## Unit Testing of Flash Memory Device Driver through <sup>a</sup> SAT‐based Model Checker

Moonzoo Kim and Yunho Kim Provable Software Lab, CS Dept, KAIST

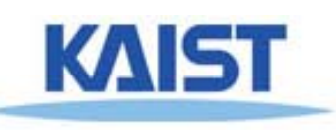

Hotae KimSamsung Electronics, South Korea

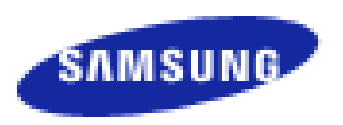

# Summary of the Talk

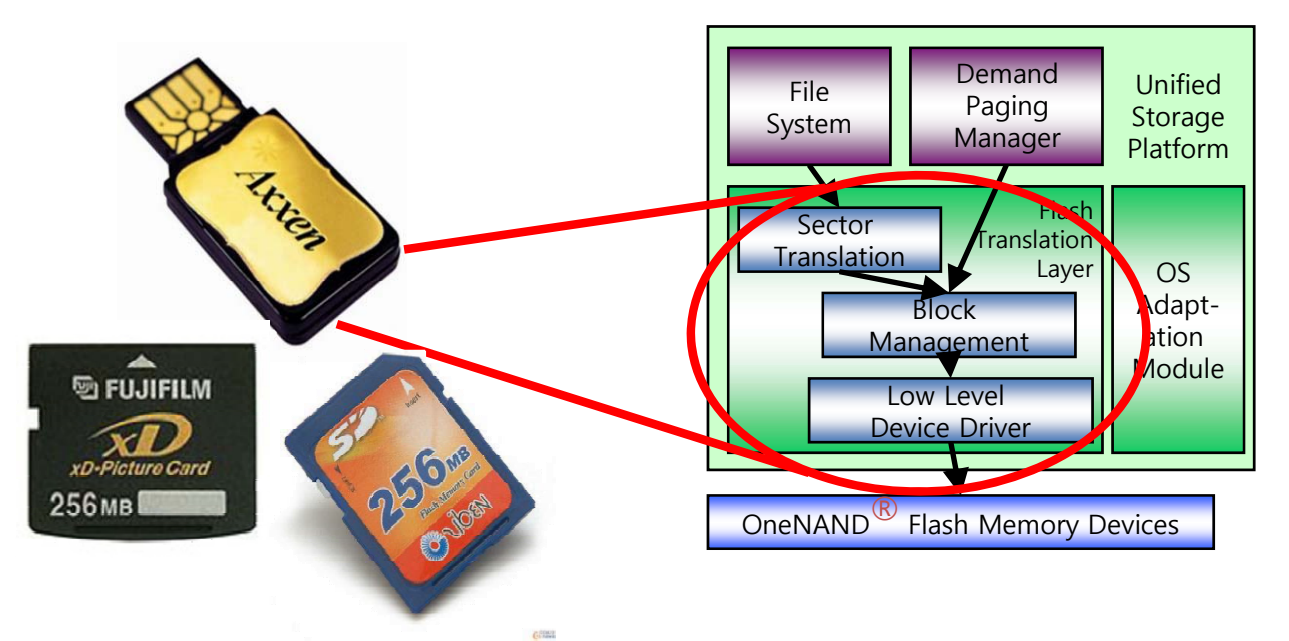

- •In 2007, Samsung requested to debug the device driver for the OneNAND<sup>™</sup> flash memory
- • We reviewed the requirement specifications, the design documents, and C code to identify code-level properties to check.
- • Then, we applied CBMC (C Bounded Model Checker) to check the properties
	- Found several bugs
	- Provided high confidence in multi-sector read operation through exhaustive exploration<br>■ Moonzoo Kim et

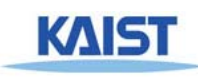

# Overview

- • Background
	- Logical‐to‐physical sector translation
	- Overview of the Unified Storage Platform (USP)
	- SAT‐based model checking technique
- •• Identification of properties to check
	- High‐level requirements
	- Code‐level properties
- • Unit analysis result through CBMC
	- Prioritized read operation (PRO)@ Demand Paging Manager (DPM)
	- Semaphore matching (SM)@ Block Management Layer (BML)
	- Semaphore exception handling (SEH)@ STL~BML
	- Multi‐sector read operation (MSR) @ Sector Translation Layer (STL)
- Lessons learned and conclusion •

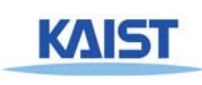

### Logical to Physical Sector Mapping

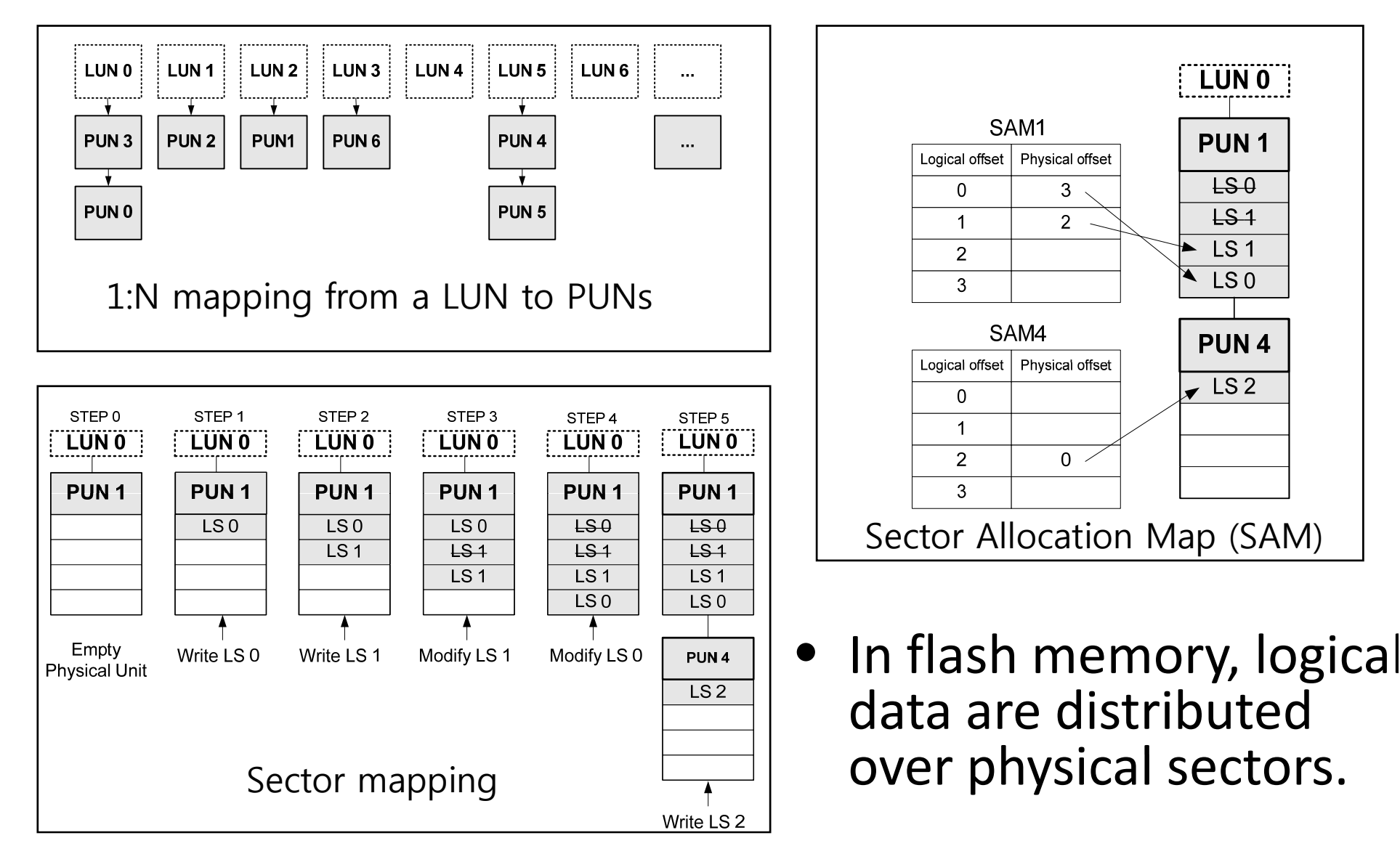

## Overview of the OneNAND® Flash Memory

- •**•** Characteristics of OneNAND<sup>®</sup> flash
	- Each memory cell can be written –limited number of times only
		- Logical‐to‐physical sector mapping
		- Bad block management
		- Wear‐leveling
	- XIP by emulating NOR interface through demand-paging scher
		- Multiple processes access the Works concurrently '08 Spin Workshop
		- Urgent read operation should have <sup>a</sup> higher priority
		- Synchronization among processes is crucial
	- Performance enhancement
		- Multi‐sector read/write
		- Asynchronous operations
		- •

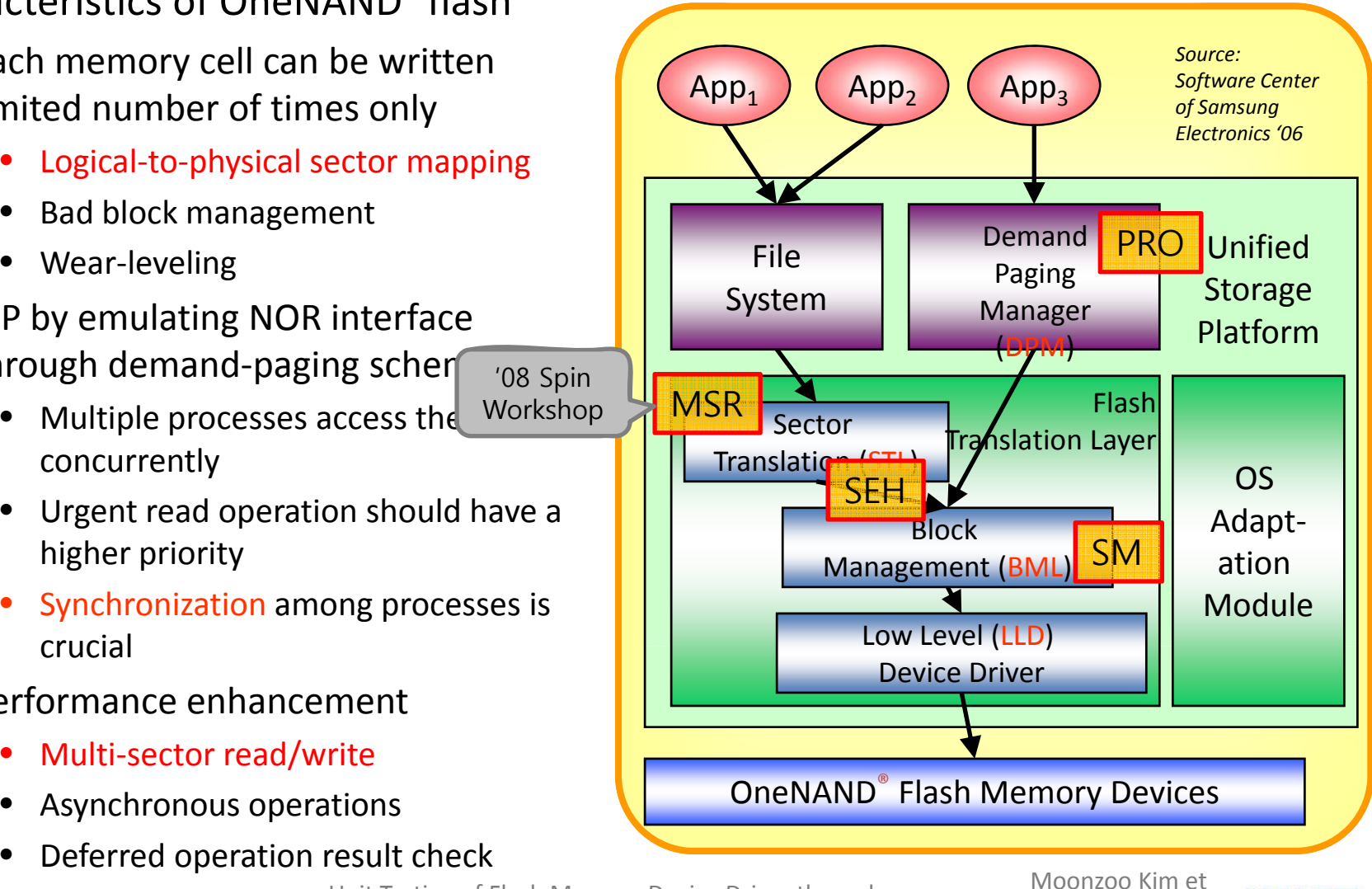

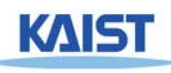

## C Bounded Model Checker (CBMC)

- Handles function calls using inlining
- Unwinds the loops <sup>a</sup> fixed number of times (bounded MC)
	- A user has to know <sup>a</sup> upper bound of each loop
		- Loops often have clear upper bounds
		- We can still get debugging result without upper bounds
- Specifies constraints to describe an environment of the target program, which can model non‐deterministic user inputs, or multiple scenarios
	- Ex. \_\_CPROVER assume(0<=nDev && nDev<=7)
	- $-$  Ex.\_\_CPROVER\_assume( SHDC.nPhySctsPerUnit == SHPC.nBlksPerUnit \* SHVC.nPgsPerBlk \* SHVC.nSctsPerPg)
- Checks properties by assertions

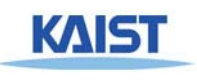

# Project Overview

- The goal of the project
	- – To check whether USP conforms to the given high‐ level requirements
		- we needed to identify the code-level properties to check from the given high‐level requirements
- A top-down approach to identify the code level properties from high‐level requirements
	- – USP has <sup>a</sup> set of elaborated design documents
		- Software requirement specification (SRS)
		- Architecture design specification (ADS)
		- Detailed design specification (DDS)
			- DPM, STL, BML, and LLD

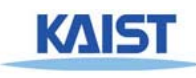

# Three High‐level Requirements in SRS

- SRS specifies 13 functional requirements, 3 of which have "very high" priorities
	- $-$  Support prioritized read operation
		- To minimize the fault latency, USP should serve <sup>a</sup> read request from DPM prior to generic requests from <sup>a</sup> file system.
		- This prioritized read request can preempt <sup>a</sup> generic I/O operation and the preempted operation can be resumed later.
	- – $-$  Concurrency handling
		- BML and LLD should avoid <sup>a</sup> race condition or deadlock through synchronization mechanisms such as semaphores and locks.
	- – Manage sectors
		- STL provides logical‐to‐physical mapping, i.e. multiple logical sectors written over the distributed physical sectors should be read<br>back correctlv. back correctly.

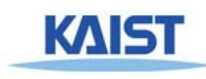

### Top‐down Approach to Identify Code‐level Property

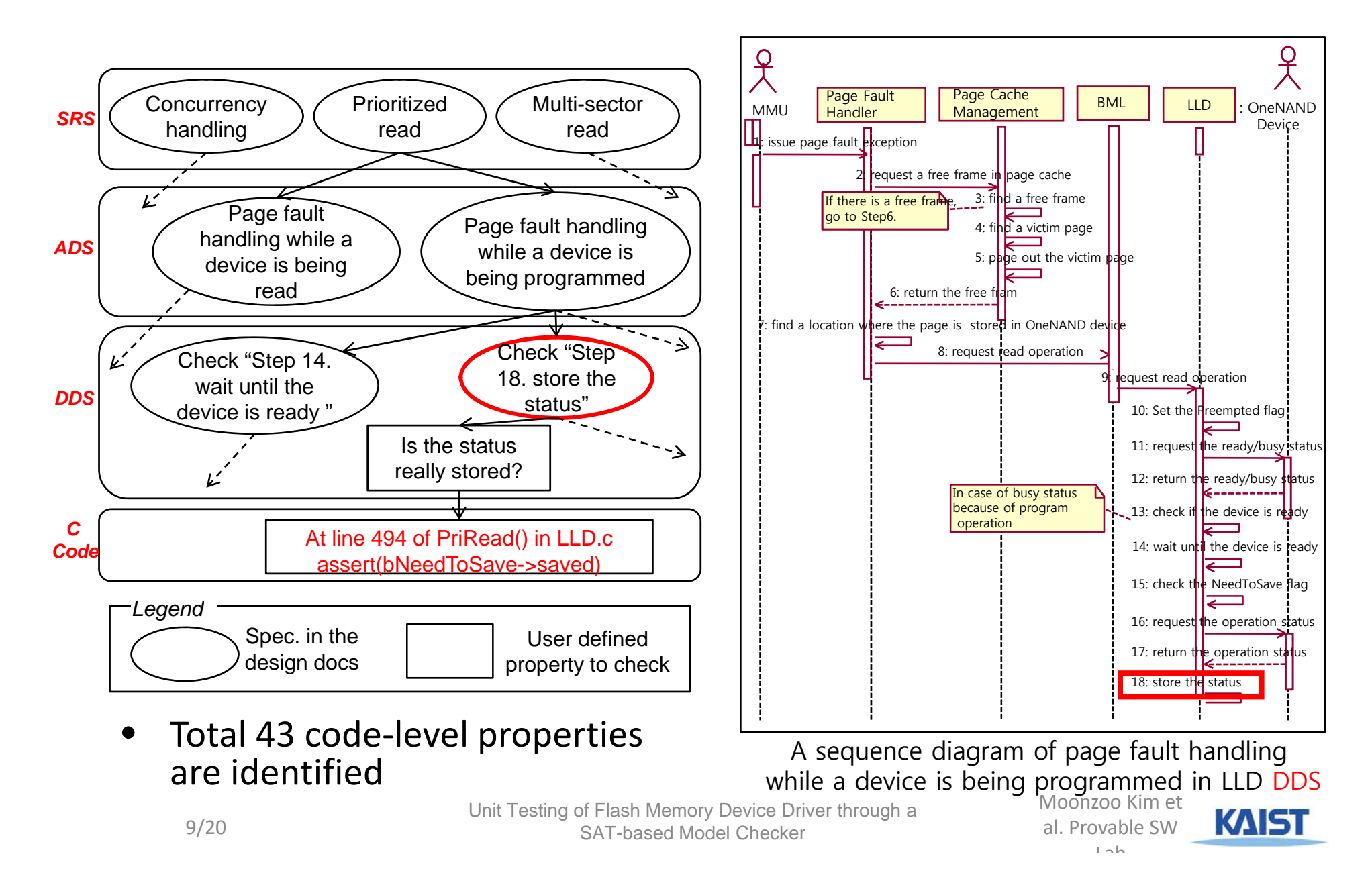

# Results of Unit Testings

- Prioritized read operation
	- Detected <sup>a</sup> bug of not saving the status of suspended erase operation
- Concurrency handling
	- Confirmed that the BML semaphore was used correctly
	- Detected <sup>a</sup> bug of ignoring BML semaphore exceptions
- Multi-sector read operation (MSR)
	- – $-$  Provided high assurance on the correctness of MSR, since no violation was detected even after exhaustive analysis (at least with a small number of physical units( $\textdegree$ 10))

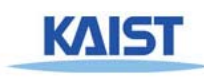

# A Bug in PriRead()

```
374: VOID PriRead(Read(UINT32 nDev, UINT32 nPbn, UINT32 nPgOffset) {
…
416: if ((bEraseCmd==FALSE32) && (pstInfo->bNeedToSave==TRUE32)) {
417: pstInfo->nSavedStatus = GET_ONLD_CTRL_STAT(pstReg, ALL_STATE);
418: pstInfo->bNeedToSave = FALSE32;
419:saved=1; // added for verification purpose \}…
424: assert(!(pstInfo->bNeedToSave) || saved);
```
- • We added <sup>a</sup> flag saved to denote whether the status of the preempted operation is saved
- $\bullet$ • CBMC detected the given assertion was violated when an erase operation was preempted
	- It takes 8 seconds and 325 Mb on the 3Ghz Xeon machine
	- CBMC 2.6 with MiniSAT 1.1.4 12:VERIFICATION FAILED

 $01$ :... 02:State 14 file LLD.c line 408 function PriRead thread 0 03: LLD::PriRead::1::bEraseCmd=104:State 15 file LLD.c line 412 function PriRead thread 0 05: LLD::PriRead::1::1::2::nWaitingTimeOut=… 06:State 17 file LLD.c line 412 function PriRead thread 0 07: LLD::PriRead::1::1::2::nWaitingTimeOut=…  $08:$ ... 09:Violated property: 10: file LLD.c line 424 function PriRead 11: assertion !(\_Bool)pstInfo->bNeedToSave || (\_Bool)saved

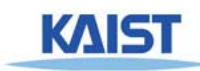

# BML Semaphore Usage

- The standard requirements for <sup>a</sup> binary semaphore
	- – $-$  Semaphore acquire should be followed by a semaphore release
	- – $-$  Every function should return with a semaphore released
		- unless the semaphore operation creates an exception error.
- There exist 14 BML functions that use the BML semaphore.
	- $-$  We inserted an  $\operatorname{smp}$  to indicate the status of the semaphore
	- – $-$  and simple codes to decrease/increase  ${\rm s}$ mp at the corresponding semaphore operation.
- CBMC concluded that all 14 BML functions satisfied the above two properties.
	- Consumes 10 seconds and 300 megabytes of memory on average to analyze each BML function

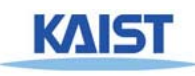

# BML Semaphore Exception Handling (1/2)

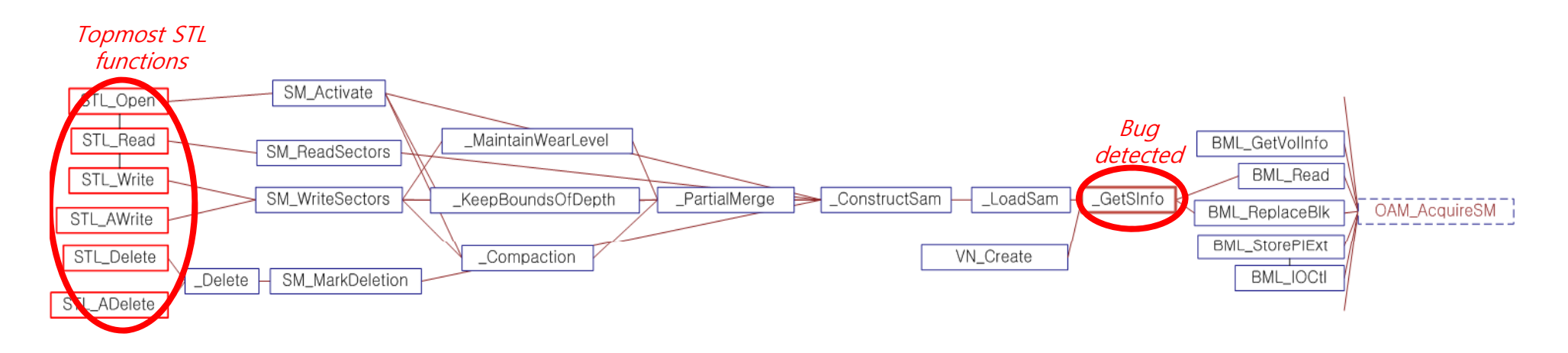

- • The BML semaphore operation might cause an exception depending on the hardware status.
- $\bullet$  Once such BML semaphore exception occurs, that exception should be propagated to the topmost STL functions to reset the file system
	- We checked this property by the following assert statement inserted before the return statement of the topmost STL functions:
	- assert(!(SMerr==1)||nErr==STL CRITICAL ERR)

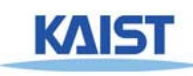

# BML Semaphore Exception Handling (2/2)

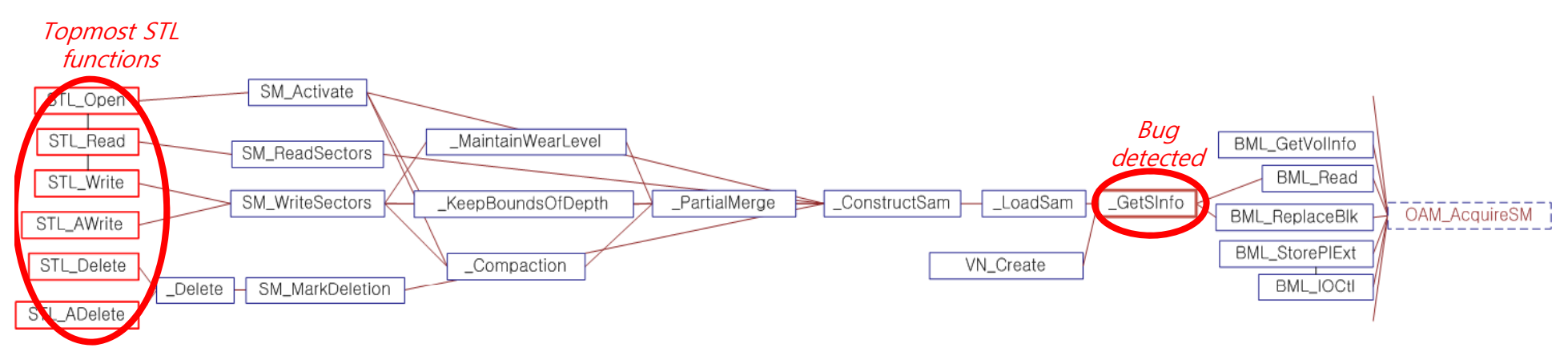

- • CBMC analyzed <sup>a</sup> call graph of each of the topmost STL functions and detected that BML semaphore exception might not propagate due to bug at GetSInfo()
- The bug was detected when loop bound was set 2 with ignoring loop unwinding assertion.
	- Memory overflow occurred with the loop bound 3
- $\bullet$  For STL\_Write(), this verification task consumed 616 megabytes of memory in 97 seconds
	- Each call sequence is around 1000 lines long on average.

Unit Testing of Flash Memory Device Driver through a SAT-based Model Checker 14/20<br>a SAT-based Model Checker

Moonzoo Kim et al. Provable SW $L_{\alpha}$ 

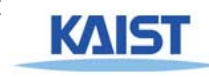

# Multi‐sector Read Operation (MSR)

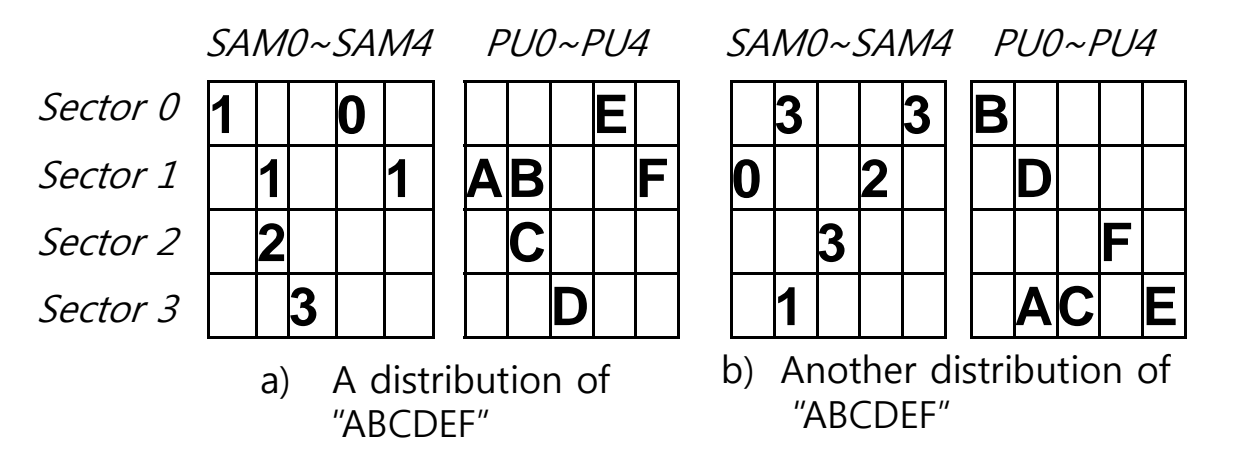

- •• MSR reads adjacent multiple physical sectors once in order to improve read speed
	- MSR is 157 lines long, but highly complex due to its 4 level loops
- • We built <sup>a</sup> small test environment for MSR
	- The test environment contains only upto 10 physical units
	- The test environment should follow constraints, which are described by \_CPROVER\_assume(Boolean exp) statement
		- SAM tables and PUs should correspond each other
		- For each logical sector, at least one physical sector that has the same value exists

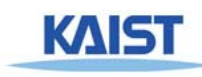

## Environment Model

#### •Environment model creation

- The environment of MSR (i.e., PUs and SAMs configurations) can be described by invariant rules. Some of them are
	- 1. One PU is mapped to at most one LU
	- *2. Valid correspondence between SAMs and PUs:*

If the *i* th LS is written in the *k* th sector of the *j* th PU, then the *i* th offset of the *j* th SAM is valid and indicates the k'th PS,

Ex>  $\,$  3<sup>rd</sup> LS ('C') is in the 3<sup>rd</sup> sector of the 2<sup>nd</sup> PU, then SAM1[2] ==2

 $i=2$ 2  $k=2$   $j=1$ 

3. *For one LS, there exists only one PS that contains the value of the LS:* The PS number of the *i* th LS must be written in only one of the (*i* mod *4*) th offsets of the SAM tables for the PUs mapped to the corresponding LU.

 $\forall i, j, k \ (LS[i] = PU[j].sect[k] \rightarrow (SAM[j].valid[i \mod m] = true$ &  $SAM[j].offset[i \mod m] = k$ &  $\forall p.(SAM[p].valid[i mod m] = false)$ where  $p \neq j$  and  $PU[p]$  is mapped to  $\lfloor \frac{i}{m} \rfloor_{th} LU$ )

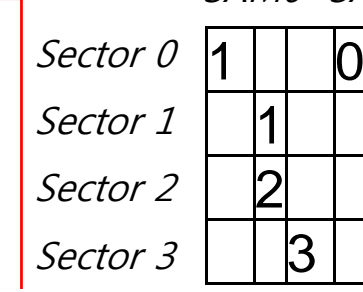

1

 $\mathsf D$ 

3

1 1

SAM0~SAM4PU0~PU4

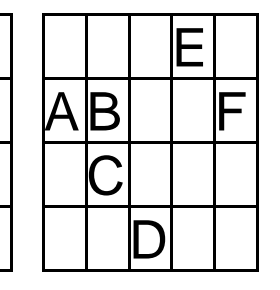

### Exponential Increase of Distribution Cases

$$
\sum_{i=1}^{n-1} ((4 \times i) C_4 \times 4!) \times ((4 \times (n-i)) C_{(l-4)} \times (l-4)!)
$$

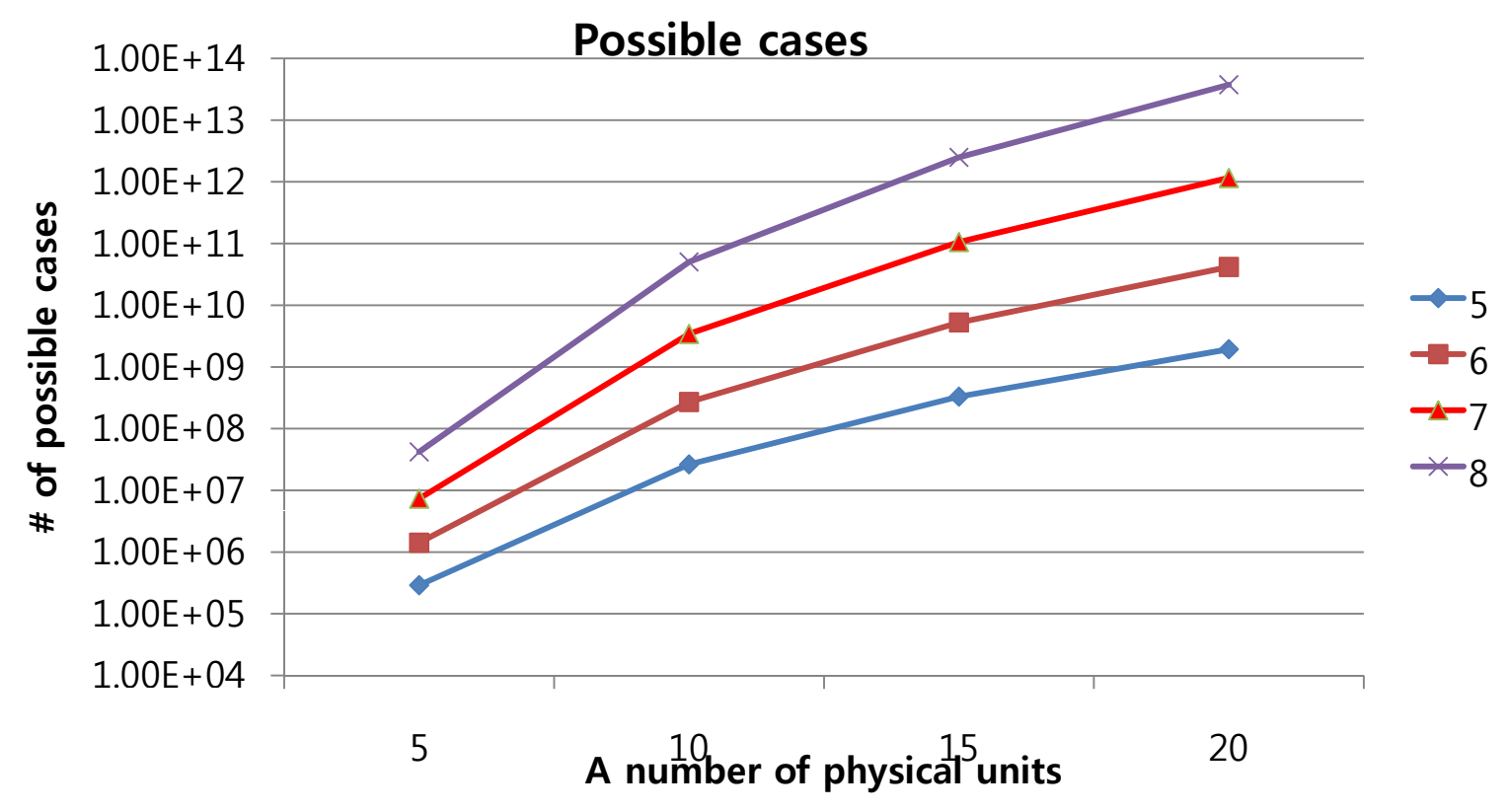

17

# MSR Model Checking Results

- Verification of MSR by using NuSMV, Spin, and CBMC
	- –NuSMV: BDD‐based symbolic model checker
	- Spin: Explicit model checker
	- CBMC: C‐bounded model checker
- The requirement property is to check – $-$  after\_MSR -> (  $\forall$  i. logical\_sectors[i] == <code>buf[i])</code>
- We compared these three model checkers empirically

# Excerpts of the SMV Model

### MODULE main

‐‐ Variable declaration

#### VAR

SAM $M$  : array 0..4 of sam\_type; SAM : array 0..4 of sam\_type;<br>PU : array 0..4 of PU\_type;  $but$  array 0..4 of 0..5; nScts $: 0.5:$ 

### ‐‐ SPEC

INVARSPEC (after\_first\_do -> PU[0].sect[0]=1 & PU[0].sect[1]=2 & esac; PU[0].sect[2]=3 & PU[0].sect[3]=4 & PU[3].sect[0]=5)

 $init(buff[0]):=0;$ 

```
-- if( pBuf==0 && 0 < nScts )
```

```
--buf[0]= PU[PU_id].sect[nFirstOffset]
next(buf[0]):
```

```
case after_fourth_do :
```

```
case pBuf = 0 & 0 < nSets: -i=0
```
#### case

 $\mathsf{P} \mathsf{U}\_ \mathsf{Id} \mathsf{=} 0 \ \ \& \ \ \mathsf{n}\mathsf{FirstOffset} \mathsf{=} 0 \ \ \mathsf{P} \mathsf{U}[0]\_\mathsf{sect}[0];$ PU id=0 & nFirstOffset=1: PU[0].sect[1]; PU id=0 & nFirstOffset=2: PU[0].sect[2]; (after first do -> PU\_id=0 & nFirstOffset=3: PU[0].sect[3];

```
PU id=4 & nFirstOffset=3 : PU[4].sect[3];
  esac:
esac;
```

```
init(buf[1]):
=0;
next(buff[1]):= ...
```
…

# Verification Performance of NuSMV

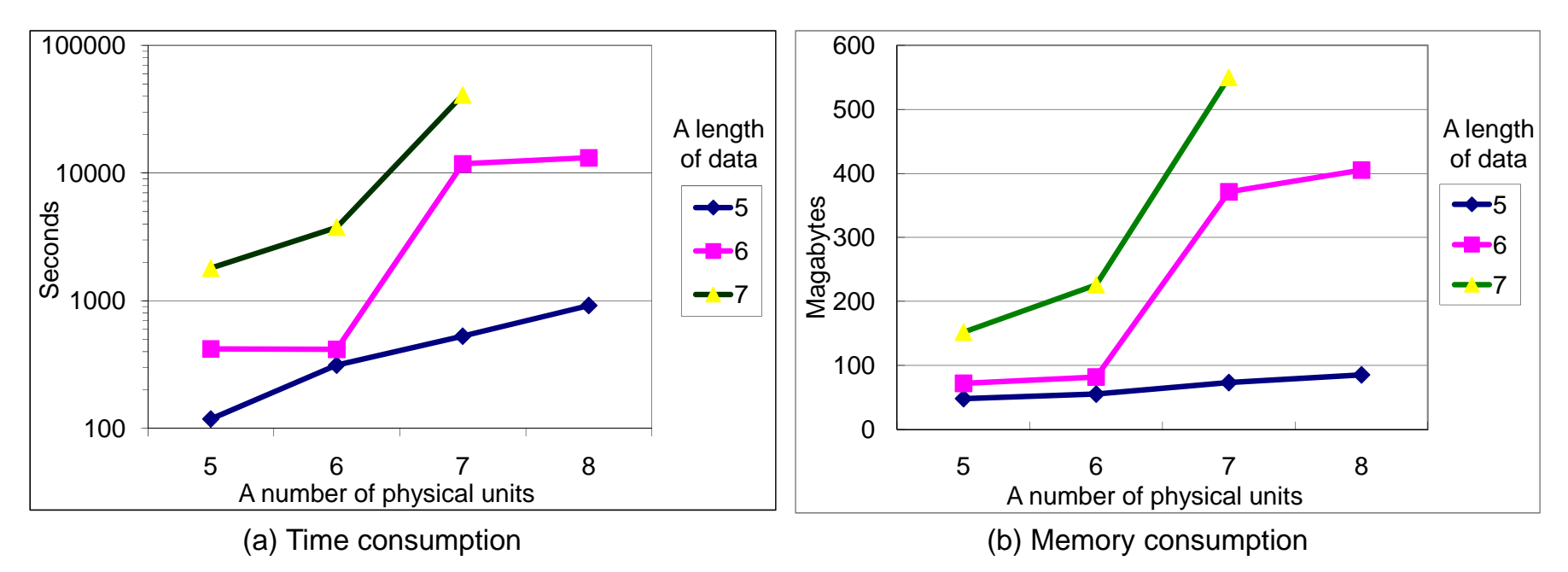

- Verification was performed on the machine equipped with Xeon5160 (3Ghz, •32Gbyte Memory), 64 bit Fedora Linux 7, NuSMV 2.4.3
- • The requirement property was proved correct for all the experiments (i.e., MSR is correct in this small model)
	- •• For 7 sectors long data that are distributed over 7 PUs consumes more than 11 hours while consuming only 550 mb memory

## Excerpts of the Spin Model

}

```
active proctype SM_ReadSectors() { dotation and dotation d of \alpha /* line 1075: dotation \alpha'
```

```
byte nScts;
byte nFirstOffset;
byte nNumOfScts=NUM_LS_USED;
byte nReadScts=nNumOfScts;
byte nSamIdx;
```

```
do /* 1047: while (nNumOfScts >0) { */
```

```
:: else > break; :: nNumOfScts>0 ‐>PU_id
= lui[nLun];
 if /* nReadScts
=
... */
 :: (SECT_PER_U‐nSamIdx)> nNumOfScts ‐
>
    nReadScts
= nNumOfScts;
  :: else‐>nReadScts =SECT_PER_U‐ nSamIdx;
 fi;
```

```
nNumOfScts
= nNumOfScts ‐ nReadScts;
```

```
do /* line 1068: while (nReadScts
> 0) */
:: (nReadScts > 0) -> PU id = lui[nLun];
 nFirstOffset=255;
 nScts=1; nReadScts‐‐;  ; od;
```

```
:: true; 
byte buf[NUM_LS_USED];                  if /* line 1077: if(pstCurrent->pSam[nSamIdx]...*/
                                                            :: SAM[PU_id].valid[nSamIdx]-> nFirstOffset =
                                                             SAM[PU\bar{d}d\bar{d}offset[nSamIdx];nSamIdx++;do /* line 1084:while (nReadScts > 0) { ...} */
                                                             \therefore (nReadScts > 0) ->
                                                                 if::FirstOffset+nScts==SAMIPU_idl.offset[nSamIdx] ->
                                                                   nScts++;nReadScts--;nSamIdx++;
                                                                 : else-> break
                                                                 fi;
                                                             :: else->break;
                                                             od;
                                                             BML_MRead(PU_id,nFirstOffset,nScts,pBuf);
                                                             break;
                                                            :: else;
                                                            fi;
                                                             if /*line 1112:    } while ( PU[PU_id].nil != true) */
                                                            :: PU[PU_id].nil -> break; 
                                                            :: else;
                                                            fi;
                                                             PU
_
id++;
```
# Verification Performance of Spin

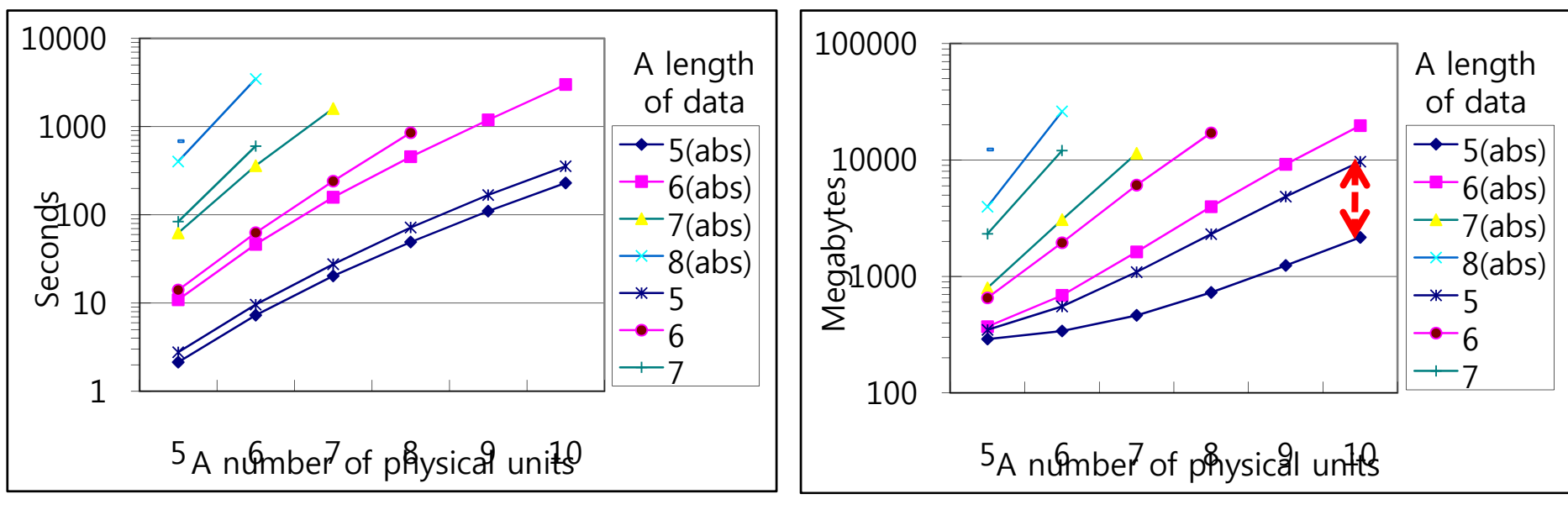

(a) Time consumption

(b) Memory consumption

- •The requirement property was satisfied
- • The data abstraction technique shows significant performance improvement upto 78% of memory reduction and 35% time reduction (for 5 logical sectors data)

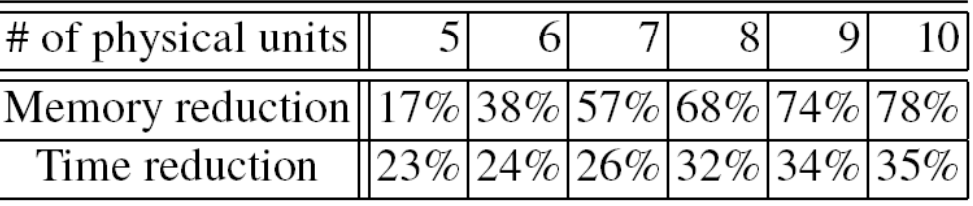

# Modeling by CBMC

- CBMC does not require an explicit target model creation
- An environment for MSR was specified using assume statements and the environment model was similar to the environment model in NuSMV
- For the loop bounds, we can get valid upper bounds from the loop structure and the environment setting
	- –The outermost loop: L times (L is <sup>a</sup> # of LUs)
	- The 2<sup>nd</sup> outermost loop: 4 times (one LU contains 4 LS's)
	- –The  $3^{rd}$  outermost loop: M times  $\frac{1}{12}$  samo~sama PU0~PU4 (M is <sup>a</sup> # of PUs)
	- $-$  The innermost loop: 4 times (one PU contains 4 PS's)

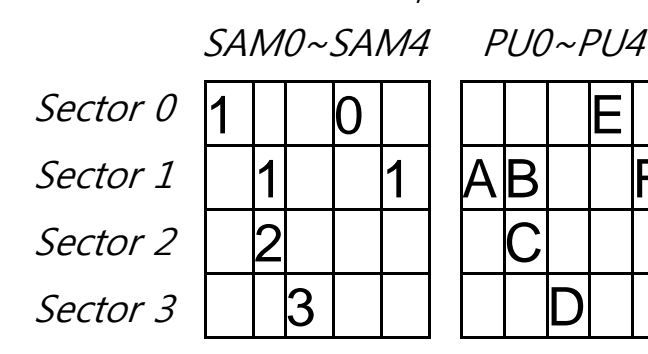

## Verification Performance of CBMC

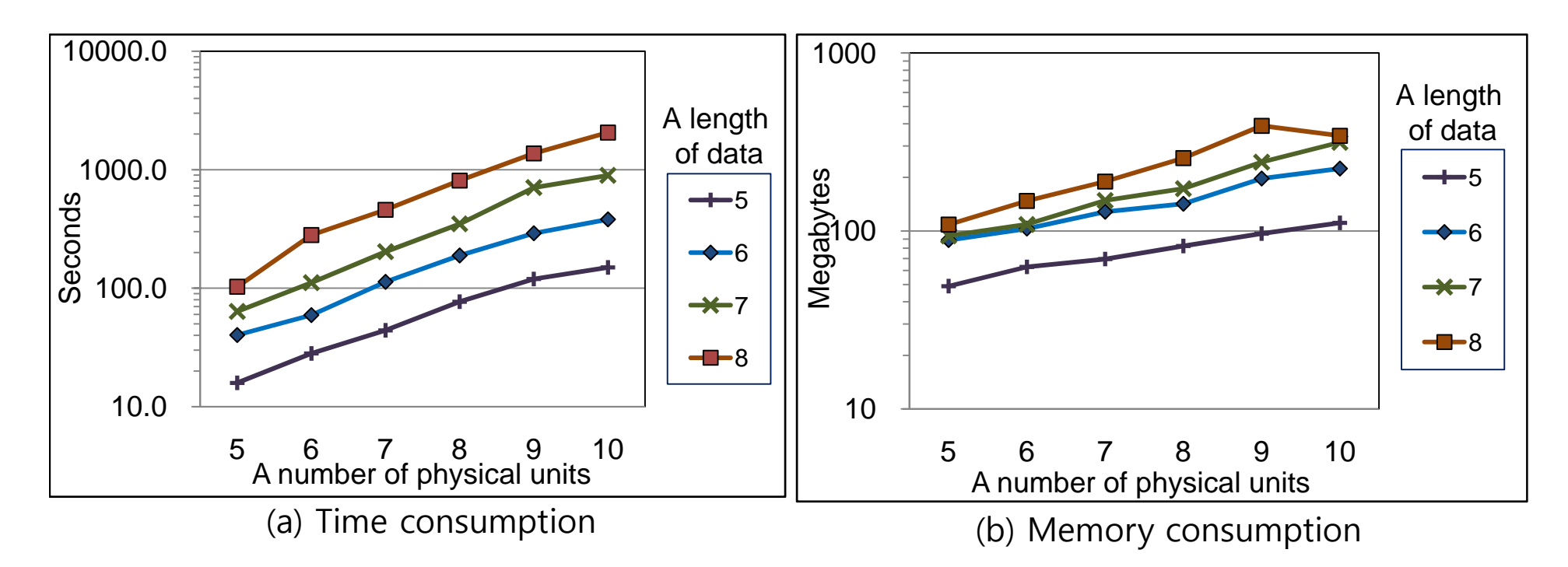

- • Exponential increase in both time and memory. However, the slope is much lower than those of NuSMV and Spin, which makes CBMC perform better for large problems
- •A problem of 10 PUs and 8 LS's has  $8.6x10^5$  variables and  $2.9 \times 10^6$  clauses.

### Performance Comparison

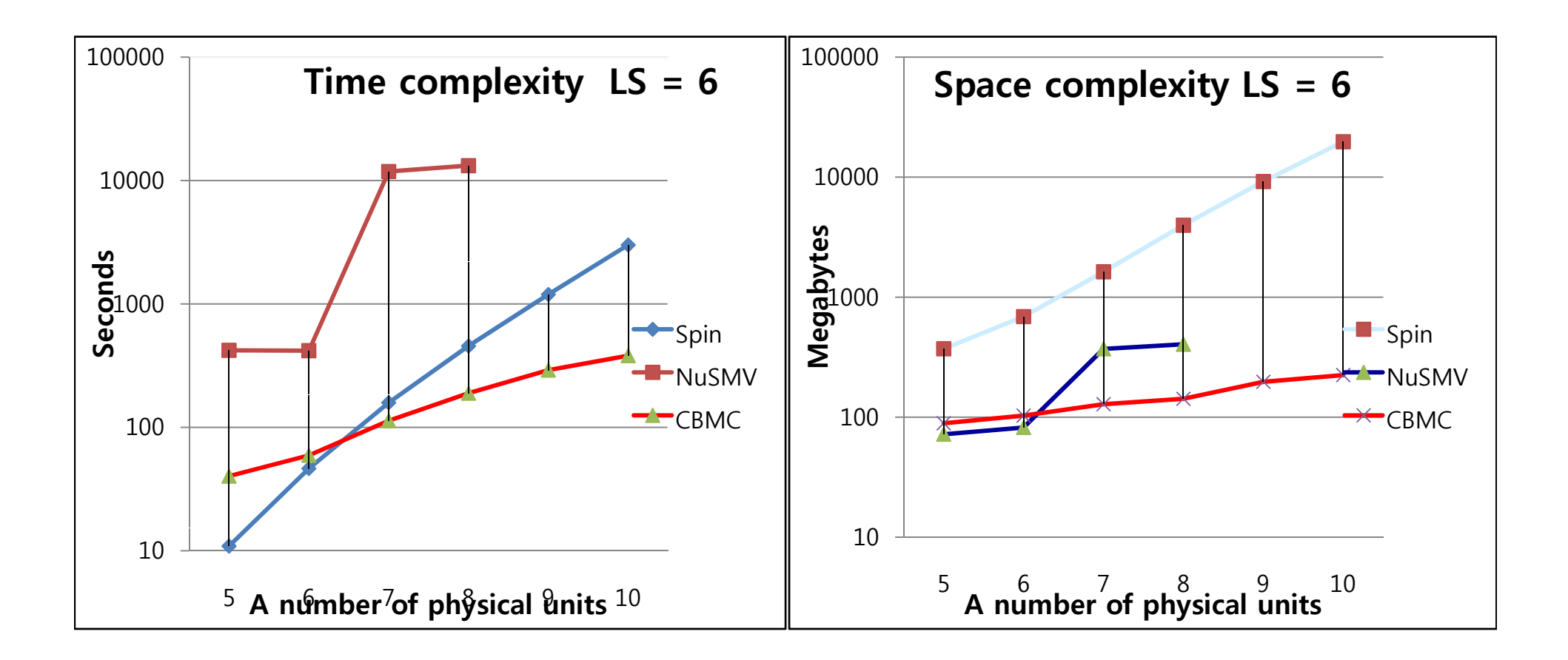

# Conclusion

- We successfully applied CBMC to detect hidden bugs in the device driver for Samsung's OneNAND flash memory
	- – Also, we established confidence in the correctness of the complex MSR
- Lessons learned
	- – $-$  Software model checker as an effective unit testing tool
		- CBMC took modest amount of memory and time to detect bugs in USP
		- Exhaustive analysis can detect hidden bugs
	- Advantages of <sup>a</sup> SAT‐based model checker
		- Analysis capability of whole ANSI‐C
		- No abstract model required
- We believe that <sup>a</sup> SAT‐based model checker can be utilized effectively as <sup>a</sup> unit testing tool to complement conventional testing

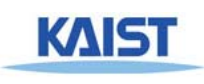